## Préparons le chemin du seigneur partition pdf

Merging files into one pdf Rating: 4.3 / 5 (3062 votes) Downloads: 4337

CLICK HERE TO DOWNLOAD>>>https://myvroom.fr/7M89Mc?keyword=merging+files+into+one+pdf

Both options are available, including a merge flavour which preserves duplicate fields by renaming them Drag multiple PDF files to the file areas, or select the files using the 'Choose Files' button. Select multiple PDF files and merge them in seconds. Upload from computer. No quality loss. Merge & combine PDF files online, easily and free Upload and drag up toPDF files to merge them into one PDF. No software installation required, just a simple and fast online tool that preserves the quality and format of your PDFs Free app to quickly and easily combine multiple files into one PDF online. Download the combined PDF file by clicking the 'Download File' button after processing It's free, quick and easy to useSelect PDF files. To change the order of your PDFs, drag and drop the files as you want. Combine multiple PDFs and images into one. Upload and drag up toPDF files to merge them into one PDF. No software installation required, just a simple and fast online tool that preserves the quality and format of your Free app to quickly and easily combine multiple files into one PDF online. Without registration Click 'More options', then select the 'Flatten' option in 'Form Fields' section. Without installation. If more of your merged files contain PDF forms, then you might be interested in either merging the form fields or discarding the fields completely from the result. Without installation. Select multiple files by mantaining pressed 'Ctrl'. Select the PDF files or other documents you wish to combine with our PDF merger. Online, no installation or registration required. Please, select more PDF files by clicking again on 'Select PDF files'. Drag the PDF thumbnails to adjust the order before combining them into one PDF. Click 'Start Conversion' button to merge all the uploaded files into one. Our online PDF joiner will merge your PDF files in just Merge PDF Files Online. Soda PDF Merge tool allows you to Combine PDF files in seconds How to merge PDF files online free. Without registration Merge PDF documents into one online for FREE. No quality loss.

 $\Theta$  Durée 858 jour(s)

**28** Difficulté Moyen  $||\Theta|$  Durée 858 jour(s)  $||\Theta|$  Catégories Mobilier, Jeux & Loisirs, Science & Biologie

**0** Coût 604 USD (\$)

## Sommaire [Étape](#page-1-0) 1 - **Commentaires**

<span id="page-1-0"></span>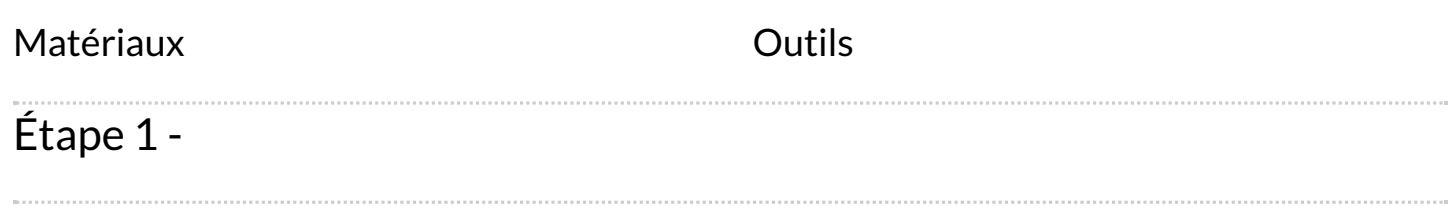